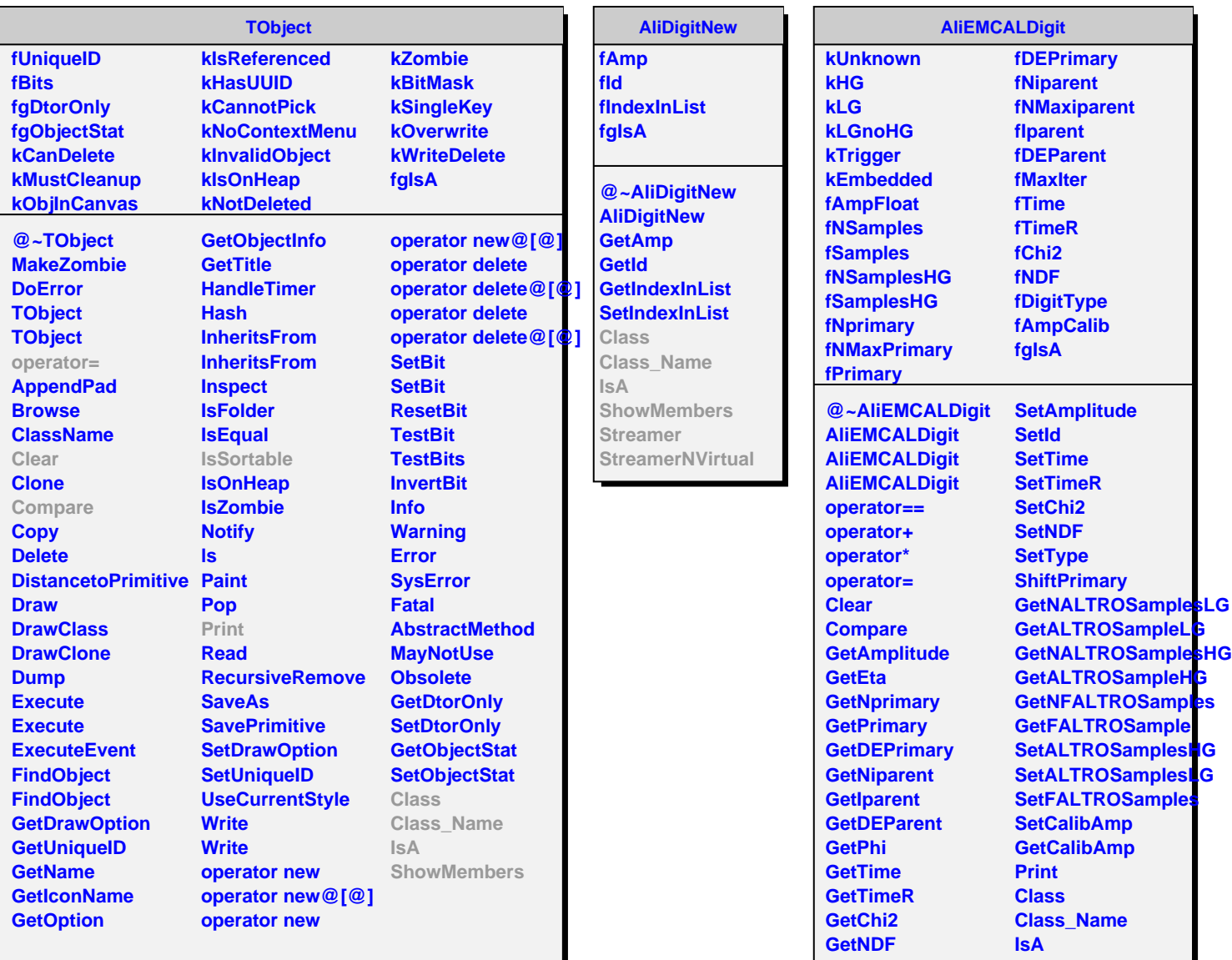

Г

**IsSortable GetType SetAmp**

**ShowMembers**